# The book was found

# Untethered With Evernote: Tips And Workflows For Independent Entrepreneurs

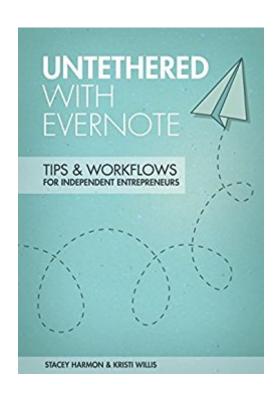

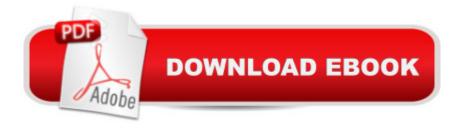

# Synopsis

Entrepreneurs and small business owners often struggle with getting products or services to customers in a timely manner while also keeping up with the deluge of receipts, paperwork and details of owning your own business. In Untethered with Evernote, entrepreneurs and Evernote Ambassadors Stacey Harmon and Kristi Willis show you how to integrate the popular software into your business practices to make your company more successful and your life less stressful. Using this book, you will learn how to organize your Evernote system, setup workflows and processes to run your business smoothly and collaborate effortlessly with your team and clients.

## **Book Information**

File Size: 15204 KB

Print Length: 174 pages

Simultaneous Device Usage: Unlimited

Publication Date: July 9, 2014

Sold by:Â Digital Services LLC

Language: English

ASIN: B00LOM35UA

Text-to-Speech: Enabled

X-Ray: Not Enabled

Word Wise: Not Enabled

Lending: Not Enabled

Enhanced Typesetting: Not Enabled

Best Sellers Rank: #585,594 Paid in Kindle Store (See Top 100 Paid in Kindle Store) #149 in Books > Computers & Technology > Business Technology > Software > Project Management Software #207 in Kindle Store > Kindle eBooks > Computers & Technology > Programming > Software Design > Software Project Management #6868 in Books > Computers & Technology > Software

### Customer Reviews

Her Google+ blog posts are better, more detailed like how to set up your EN account properly, the struggle with naming conventions. Bought this as a kindle book from . It's not well formatted. You'd be better off buying it directly from the author as a PDF probably. Also, like most software manuals, it's dated. EN has a new desktop client with more features and has discontinued the Recipes app.

Good overview...recommend ignoring screenshots and getting into Evernote to create working examples. Principles from this book are helpful in preparing the reader for creating and managing his/her own organization system in Evernote. I highly suggest grabbing the other related titles (such as Evernote @ Work) to enhance knowledge. Not a huge fan of GTD methodology but this book provides several other examples to review and consider. None of these books will provide as much knowledge as jumping in and mastering the Evernote application. The beauty of Evernote is its flexibility; use the book to get started, then make Evernote your own.

This book provided a ton of information that helped me become more organized by using Evernote to run my photography business. This is a must have reference if you want to use Evernote to its full potential

While the content of the book was fine, the digital rendering of the book was unreadable on the iOS Kindle apps. The screenshots were placed over and through the text. The book rendered fine on both the Kindle e-reader and Mac Kindle reader.

### Download to continue reading...

Untethered with Evernote: Tips and Workflows for Independent Entrepreneurs Evernote for Your Productivity - The Beginner's Guide to Getting Things Done with Evernote or How to Organize Your Life with Notetaking and Archiving: ... Evernote Bible, Evernote Notebook) Master Evernote: The Unofficial Guide to Organizing Your Life with Evernote (Plus 75 Ideas for Getting Started) The Untethered Soul: The Journey Beyond Yourself The Real Goods Independent Builder: Designing & Building a House Your Own Way (Real Goods Independent Living Books) Working With Independent Contractors (Working with Independent Contractors: The Employer's Legal Guide) Evernote For Dummies Getting Things Done with Evernote BIM and Construction Management: Proven Tools, Methods, and Workflows A Designer's Guide to Adobe InDesign and XML: Harness the Power of XML to Automate your Print and Web Workflows Digital Cinematography: Fundamentals, Tools, Techniques, and Workflows Nik Efex from Start to Finish: Workflows and examples using the Nik Collection (The Lightweight Photographer Books) Digital Workflows in Architecture All About PDF Stamps in Acrobat® & Paperless Workflows So Your Dog's Not Lassie: Tips for Training Difficult Dogs and Independent Breeds Magic Cards: Magic the Gathering - 33 Killer Tips from a Magic Master! (Magic Cards, Magic the Gathering, Magic Decks, Magic the Gathering Tips, Magic Card Tips, How to Play Magic, Magic) In the Company of Women: Inspiration

and Advice from over 100 Makers, Artists, and Entrepreneurs One Simple Idea for Startups and Entrepreneurs: Live Your Dreams and Create Your Own Profitable Company Limited Liability Company: Beginner's Guide to Forming an LLC, Collecting Taxes, and Keeping Organized Records for Entrepreneurs and Small Business Owners (LLC Taxes, Start Up Business) Content Inc.: How Entrepreneurs Use Content to Build Massive Audiences and Create Radically Successful Businesses

<u>Dmca</u>